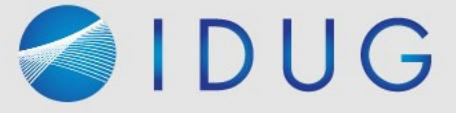

# IDUG

2024 NA Db2 Tech Conference

#### **Securing Db2 for z/OS Data: Encryption – and Much More**

**Robert Catterall**

*IBM*

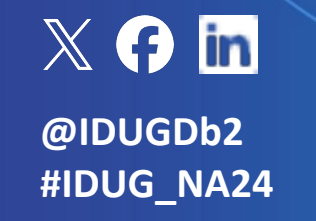

**#IDUG\_NA24** Session Code: SEC1 | Platform: Db2 for z/OS

#### Agenda

- Encrypting Db2 for z/OS data
- Privilege management
- Row permissions and column masks
- Client authentication (for client-server applications)
- Auditing
- Application architecture
- Test data management
- RACF management of Db2-internal security

#### Encrypting Db2 for z/OS data

#### One primary area of Db2 data encryption: at rest

- "At rest" generally means, "on disk"
- Recently, huge increase in interest/activity in this area here's why:
	- Regulatory requirements
	- z/OS data set encryption functionality (introduced with z/OS 2.3)
		- Application-transparent: data automatically encrypted when written to data set on disk, automatically decrypted when read into memory
	- Enormous improvement in CPU efficiency of encryption starting with z14 (reason: encryption functionality went from card to chip)
	- Db2 12 function level 502 provided a new option for enabling z/OS encryption for Db2 data sets (more on this to come)

#### More on z/OS data set encryption

- z/OS data set encryption, pervasive endre
	- "Pervasive encryption" is more all-encomp
- z/OS data set encryption: associate encryption "handle" of an encryption key) with dat
	- How that can be done:
		- A RACF (or equivalent) data set profile
		- Via the IDCAMS process that creates a data set
		- Via and SMS data class specification
		- With new option of ALTER/CREATE TABLE and delivered via function level 502 of Db2 12 for
- Helpful IBM redbook: **Getting Started with an**

#### The Db2 12 FL502 encryption enhancement

- A new ZPARM: ENCRYPTION KEYLABEL
	- Encryption key label used for catalog/directory objects, and for archive log data sets when you archive to disk (data set stays encrypted if HSMmigrated to tape)
- New option, KEY LABEL, for ALTER/CREATE TABLE and ALTER/CREATE STOGROUP
	- Note: to successfully execute ALTER or CREATE with the KEY LABEL option, package used (SPUFI, DSNTEP2, whatever) must have APPLCOMPAT value of V12R1M502 or higher

#### How does existing Db2 data get

- No matter how key l[abel get](https://www.ibm.com/docs/en/db2-for-zos/12?topic=pdter-encrypting-your-data-zos-dfsms-data-set-encryption)[s associa](https://www.ibm.com/docs/en/db2-for-zos/13?topic=pdter-encrypting-your-data-zos-dfsms-data-set-encryption)te object (e.g., table space) already exists encryption typically accomplished via e
	- Shadow data sets created by Db2 will have
	- If a key label is associated with a table or S table space encrypts everything, including spaces (if any)
- More information in Db2 12, Db2 13 or

#### A little more on z/OS data set encryption for Db2

- What about Db2 active log data sets?
	- Can't convert existing unencrypted active log data sets must replace them
		- One option: dynamically add new encrypted log data sets with NEWLOG option of -SET LOG command, remove old ones with DSNJU003 utility (subsystem must be down)
		- Db2 13 (FL500) option: same as above, but dynamically remove old unencrypted log data sets with REMOVELOG option of -SET LOG command
- With z/OS data set encryption, ID of a process needs to be RACFpermitted to use encryption key
	- For access to Db2 data sets, IDs of Db2 database services and system services address spaces are only ones that need RACF permission to use encryption key(s)
	- Reason: when ID SMITH selects data from table T1,  $z/OS$  perceives that Db2 – not SMITH – is accessing data set

#### Other main area of Db2 encrypt

- "O[n the wire": encryption of d](https://www.redbooks.ibm.com/abstracts/redp4799.html)ata flowi application (DRDA requester/REST clier
- Often referred to as "SSL encryption" encryption (application transparent/transport-
- Multiple actions required to enable AT/ server applications: Db2 for z/OS, RACF
	- Very useful redbook: **IBM DB2** for z/OS: Co *Client/Server Communications*
- Db2 13 APAR PH48764: via Db2 profile security requirements (including AT/TLS categories of Db2 clients
	- JDBC, ODBC, REST, Db2 Connect gateway,

#### Db2 SSL encryption: a lesson learned

- In my experience, #1 source of client-side problems is mistakes in connection string used to request SSL connection to Db2 for z/OS
	- Lots of ways you can get this wrong
	- One way I have seen these problems overcome: do not try to specify required information in connection string
		- Instead, put required information (e.g., name/location of host certificate file) in entry for Db2 for z/OS system in IBM Data Server Driver's db2dsdriver.cfg file (for non-JDBC – if JDBC, can generally make these data source properties)
		- Then, have client application simply request connection to the named Db2 for z/OS server, with nothing about SSL in the connection string
		- Data Server Driver will check entry for Db2 for z/OS system in db2dsdriver.cfg, and that is where it will find required info: specification that request is for SSL connection, Db2 system's secure SQL port, host certificate file name/location…

#### Privilege management

#### Especially important for a Db2 fore-

- When data on disk and on-the-wire is  $\epsilon$ Db[2 data is](https://www.ibm.com/docs/en/db2-for-zos/13?topic=authorities-system-dbadm) in z/OS memory (Db2 buffer key-protected memory, only way to access
- So, only IDs that can access data are the privileges – you need to make sure those
	- One way that is being done: organizations to be in granting SYSADM (Db2 "super-use
	- **Example: DBA who had SYSADM authority** authority, and that authority can be grant
		- In that case, if DBA needs to access data in tak ON T1 can be temporarily granted to DBA until
		- Hassle for DBA? Yes, but that can come with ti

#### Restricting who can manage privilege

- Besides having fewer SYSADMs, you can activity via the Db2 ZPARM parameter S
	- When parameter set to YES (default value authority…
		- Cannot create and manage security objects (e.g., roles, trusted contexts) masks, row permissions)
		- **Cannot grant privileges to others**
	- Who can do those things, if SYSADM can't
		- If SEPARATE SECURITY=NO, SYSADM has impl
- A blog entry on this topic:

http://robertsdb2blog.blogspot.com/2021/09/db2-for-zos

#### Simplify privilege management: RACF group IDs (1)

- Multiple individual user IDs can be connected to a RACF group ID
- Db2 privileges and authorities can be granted to RACF group IDs
- Db2 sample connection and sign-on exits make RACF group IDs to which primary auth ID is connected *secondary authorization IDs*
	- Your Db2 privilege set is union of privileges granted to your primary authorization ID *and to all of your secondary authorization IDs*
	- Authorization for most Db2 actions requires that privilege be in your privilege set

#### Simplify privilege management: RACF group IDs (2)

- Security best practice: grant to a user the minimum set of Db2 privileges needed to perform required Db2-related work
- For some roles, that could be an extended list of privileges hassle to grant all those privileges to individual users
	- Instead, grant that list of privileges to a RACF group ID associated with the role, then connect individual IDs to that group ID

#### Preventing "hijacking" of Db2 p

- DDF applications often connect to Db2
	- ID is application's ID, and privileges grante successful execution of SQL statements iss
- If someone knows application's ID and connect to Db2 from a laptop using those
	- A defense against this: Db2 role and truste
		- Grant Db2 privileges needed by application to
		- Create Db2 trusted context that says, "Role AI that connects to Db2 using ID XYZ, and from this
		- If someone connects to Db2 from a PC, using a
- Blog entry: http://robertsdb2blog.blogspot.com/2019/03

#### Row permissions and column masks

#### Often preferable to "security views"

- At one time, preventing ID SMITH from seeing certain rows or certain column values often done via "security view" on table
	- SELECT in CREATE VIEW would have predicate to filter out rows that SMITH shouldn't see, or would not include "off limits" column in its select-list
	- Then grant to SMITH SELECT on view but not on underlying table
- Approach worked, but created headaches for developers, DBAs
	- Developer: view cannot have same fully-qualified name as underlying table – that could complicate programming
	- DBA: every view another database object to be managed and, "views on views" can complicate things (like game Jenga – "Don't touch that view!")
- Row permissions and column masks, introduced with Db2 10 for z/OS, provided alternative approach that can be a better way to go

#### Row permissions and column masks

- Example: for table T1, only process with secondary auth ID XYZ can see rows with DEPTNUM = 'A01' and actual values in column C1
- CREATE PERMISSION statement: check to see if ID associated with a SELECT from T1 is associated with group ID XYZ
	- If yes, data in rows with DEPTNUM = 'A01' is accessible
	- If no, predicate filtering out rows with DEPTNUM = 'A01' is automatically added to query, regardless of whether query is static or dynamic
- CREATE MASK: check T1-reading process for secondary auth ID XYZ
	- If yes, process can retrieve actual data values from column C1
	- If no, data-masking CASE expression is automatically applied to C1 when referenced in query's select-list, regardless of whether query is static or dynamic

#### Row permissions and column m

- Developers: queries just reference the t permission or column mask does the se  $table$ -accessing process – no need to re
- DBAs: easier to manage than a multiplic
- Security team: strong protection, even
	- If row permission or column mask checks is connected to group ID XYZ, and SYSADN SYSADM will not be able to see rows and/
- A related blog entry:

http://robertsdb2blog.blogspot.com/2013/04/db2-f

#### One more thing about column masks

- DBA might say: "We need to encrypt data in column C1 of table T1"
	- My initial response: "If you're talking about at-rest encryption, just use z/OS data set encryption and encrypt the whole table space (and indexes, etc.)"
	- DBA: "We need to ensure that only certain users can see data in column C1"
	- Me: "That's not necessarily an encryption situation"
- Option: column-level encryption via ENCRYPT\_DATAKEY built-in function, but that approach is NOT application-transparent
- Application-transparent solution: create mask for column C1
	- Does not involve encryption, but lets only certain users to see values in C1
	- Request that DBA got was for data protection column-level encryption is one way to achieve objective, but so is column mask, and latter is application-transparent

#### Client authentication (for client-server applications)

#### Changing the password for a DDF-using application

- As previously mentioned, DDF-using applications often authenticate to Db2 using an ID and a password
- In times past, not unusual for an application's ID to have a "never expires" password – increasingly unacceptable for security auditors
- If password for an application's ID has to be changed periodically, can that be done without impacting application availability?
	- YES I have seen that done through the use of two IDs for an application
		- The privileges needed by the application are granted to both IDs
		- When password of ID1 about to expire, application is changed to connect to Db2 using ID2 (same done in reverse when password of ID2 is about to expire)
		- If application running on at least two servers, ID switch does not cause outage

#### Alternatives to password for authentication

- Besides password, how can client-serve to Db2?
	- On[e alternative is](https://www.redbooks.ibm.com/abstracts/redp4799.html) to use RACF PassTickets
		- z/OS doc: https://www.ibm.com/docs/en/zos
	- Another alternative: certificate-based client
		- Some folks get this mixed up with SSL encrypt
		- SSL encryption involves use of certificate, but system, stored on client system and presented
		- Application that gets SSL connection to Db2 for password, but use of authentication via client
		- See redbook *IBM DB2 for z/OS: Configuring TL* **Communications** – "Client access to Db2 using

#### Also related to client authentica

- ZPARM parameter: "Is client process re connection to Db2 subsystem considere
- Default: NO (client must authenticate w
- At some sites, value of TCPALVER is YES require client to authenticate
	- Though not a gaping security hole (RACF v authentication), TCPALVER=YES is not reco
	- TCPALVER=YES may be remnant of time w TCP/IP connections to Db2 for z/OS were other
		- If subsystem DB2A is DRDA requester (over TC a password when connecting to DB2B, update send password before going to TCPALVER=NO

#### New Db2 13 capability: more-granular DDF security: more-granular DDF security: More-granular DDF security: More security:  $\frac{1}{2}$

- Db2 13 APAR PH48764 enabled specific requirements for different categories of
	- The categories: REST clients, JDBC clients, Connect "gateway" servers, and clients that
- [Among things you can do:](https://www.ibm.com/docs/en/db2-for-zos/13?topic=support-discovering-controlling-secure-connectivity-profile-tables)
	- Require that REST clients utilize AT/TLS (i.e.
	- Require that ODBC clients use certificate-k requires use of AT/TLS encryption)
	- Allow JDBC clients to authenticate with eit
- Could make it easier to phase in the use encryption or certificate-based authent

https://www.ibm.com/docs/en/db2-for-zos/13?topic=support-discover

## Auditing

#### Auditing: the complement to privilege management

- Even if privileges managed carefully, some IDs will have access to sensitive data – auditing helps to guard against misuse of access
- Db2 10 delivered audit policy functionality things you can track:
	- Data access attempts that failed due to inadequate authorization
	- Occurrences of a user changing SQL ID
	- ALTER TABLE actions
	- Read or update actions targeting a particular table
	- Utility execution
	- Privilege GRANT and REVOKE actions
	- System administration "super-user" activity (e.g., SYSADM, SYSOPR)
	- Database/security administration "super-user" activity (e.g., DBADM, SECADM)

### A little more on Db2 audit policy

- Define audit policy: insert into SYSIBM.
- An audit policy is put into effect with -S
- Activated audit policy will cause Db2 to (particular IFCIDs generated will depen
	- The generated trace records can be forma (report might have a name like, "record trace
- Db2 12 FL509: tamper-proof audit polic or delete tamper-proof policy must be
- Audit policy information in online Db2 for https://www.ibm.com/docs/en/db2-for-zos

#### Db2 13: new option for auditing

- When function level V13R1M501 is act execution history information via UTILIT
	- When set to UTILITY: Db2 will insert a row catalog table at the start of each utility execution
	- When set to OBJECT (do-able at FL504): D information into SYSUTILITIES, and Db2 wi for each object (page set or partition) prod
		- Prior to activation of function level V13R1M50 processed by a utility can be obtained from th that generates SYSCOPY information)
- From data security perspective, helpful of UNLOAD execution really easy

https://www.ibm.com/docs/en/db2-for-zos/13?topic=utilitie

#### Application architecture

#### Application architecture and Db2 data security

- Security advantage of static SQL: think about SELECT… FROM T1
	- If static query, auth ID requires only execute authority on Db2 package of which static query is a part – no table access privileges needed
	- If query is dynamic, auth ID requires SELECT privilege on T1
- What if DBAs want static SQL for security reasons, but application developers want to use generic SQL interface such as JDBC or ODBC?
	- SQL in JDBC or ODBC form is dynamic from Db2 for z/OS perspective
	- An approach that can satisfy DBAs and app developers: put "table-touching" SQL statements in Db2 stored procedures that are called via JDBC or ODBC
		- This approach enables dynamic invocation of static SQL statements
		- Developers who know JDBC or ODBC usually familiar with stored procedures

#### More on application architecture and data security

- Besides enabling use of static SQL in JDBC/ODBC situation, Db2 stored procedures provide benefit of database schema obfuscation
	- Because table and column names only referenced in SQL coded in stored procedures, client-side developers do not need to know that information
		- The smaller the number of people who are familiar with a database schema, the better from a data security perspective
- Speaking of static SQL, keep in mind that Db2's REST interface makes static SQL statements invoke-able via REST requests
	- What you're REST-enabling is Db2 package associated with static SQL statement (SELECT, INSERT, UPDATE, DELETE, TRUNCATE or CALL)
	- Besides security advantage of static SQL, REST extends programming language options: if program can issue REST request, it can access Db2

#### Test data management

#### Db2 dev/test, and the data security "threat area"

- You probably have sensitive data values in production Db2 for z/OS environment, and you have protections in place for that data
- How do you populate tables in development/test Db2 systems?
	- If these tables contain data copied from production (very common), are sensitive data values as well-protected in dev/test as they are in production?
	- Maybe not maybe more IDs have access to the data in dev/test
	- Even with comprehensive data protection in effect for dev/test, just having copies of production data increases the data security "threat area"
	- Often, best risk-mitigating action is to mask sensitive data values in dev/test systems

#### Options for masking Db2 data in dev/test systems

- Do-it-yourself
	- Could be done programmatically, or potentially with Db2 column masks
	- Development effort could be significant, and some approaches can substantially increase CPU and elapsed time for processes that populate dev/test Db2 tables
- Data masking software (from IBM, other vendors) delivers value:
	- CPU-efficiency (can mask large volumes of data with little overhead)
	- Time-efficiency (set-up for a masking operation can be pretty quick)
	- Masking choices, including (but not limited to):
		- Generation of values (e.g., credit card numbers) that look like "the real thing"
		- Value "shuffling" actual values are unmasked, but switched from one row to another (often, value is sensitive only in combination with other values in row)

#### RACF management of Db2-internal security

#### There is often confusion about this

- Db2 external security: "Which IDs can connect to this Db2?"
- Db2 internal security: "Once ID has successfully connected to Db2 system, what can it do?"
- If asked, "Do you use RACF to manage Db2-internal security?" some DBAs will say, "Yes," when answer is, in fact, "No" – why is that?
	- Sometimes, person gets Db2 internal and external security mixed up
	- Sometimes, it is because RACF is *involved* with Db2 internal security ("We grant privileges to RACF group IDs")
- Simplest way to figure this out: if you use GRANT and REVOKE SQL statements to assign privileges and authorities to IDs, you are using Db2 – not RACF – to manage Db2 internal security

#### How RACF can manage Db2 internal security

- Done by way of Db2-provided exit, DSNXRXAC
- When exit is activated, and ID SMITH wants to SELECT data from table T1, Db2 drives exit and asks RACF if SMITH can do that
	- RACF checks to see if a) it has a resource defined that maps to SELECT privilege on T1, and b) if ID SMITH has been permitted access to that resource profile
	- If a and b are true, RACF tells Db2 that SMITH can SELECT from T1
		- If a is true and b is not, RACF tells Db2, "SMITH cannot do that"
		- If a is not true (no applicable resource defined), RACF defers to Db2
	- Note: when RACF management of Db2 internal security fully implemented, authorization tables in Db2 catalog (e.g., SYSUSERAUTH, SYSPACKAUTH) can be empty, because Db2 is not using them

#### More on RACF management of

- Why do some organizations go this rout
	- [Often](https://www.ibm.com/docs/en/db2-for-zos/13?topic=db2-managing-security-racf-access-control-module), they want one team to manage Db.
- Does it wo[rk?](http://robertsdb2blog.blogspot.com/2020/01/db2-for-zos-and-racf-part-2-db2.html)
	- Absolutely if you tell me, "We're going to
- In my experience, biggest challenge is t because Db2 people and RACF people use
- Useful links:
	- Db2 doc: https://www.ibm.com/docs/en/db2-for-zos/13?top module
	- Blog entry: http://robertsdb2blog.blogspot.com/2020/01/d

# DUG 2024 NA Db2 Tech Conference

#### **Securing Db2 Encryption –**

**Robert Cattera** *rfcatter@us.ibm.com*

 $X$   $\theta$  in **@IDUGDb2 #IDUG\_NA24**

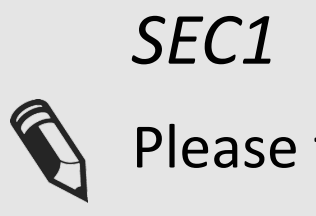